## **IndexD**

Manfred Tremmel

Copyright © ©1994-96 by MT Graphic & Design

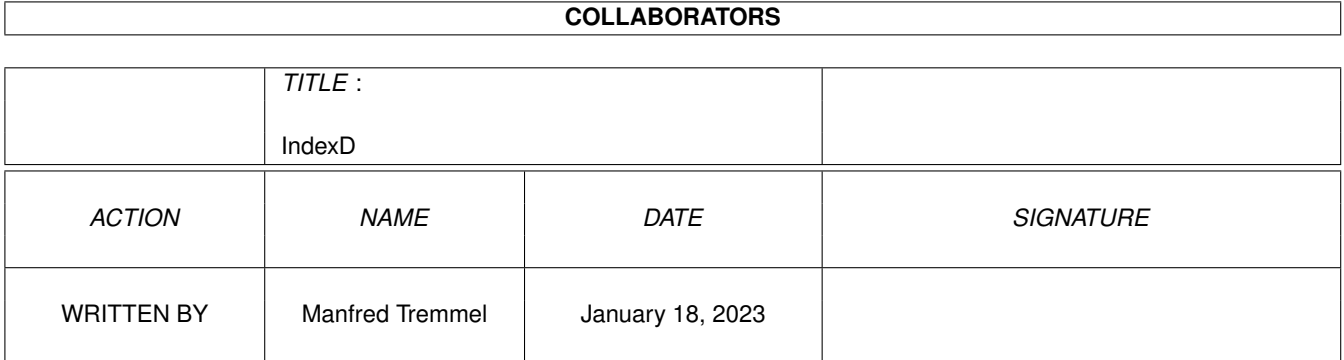

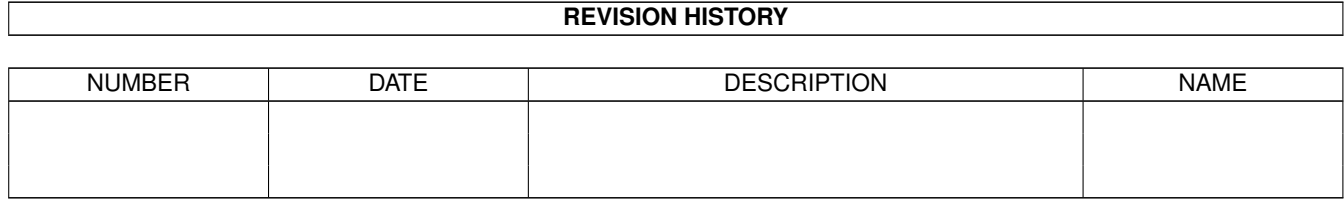

# **Contents**

#### [1](#page-4-0) IndexD 1 1 **IndexD**

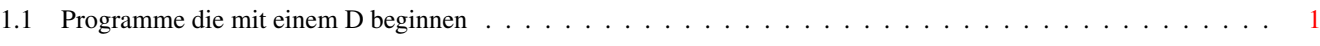

## <span id="page-4-0"></span>**Chapter 1**

# **IndexD**

#### <span id="page-4-1"></span>**1.1 Programme die mit einem D beginnen**

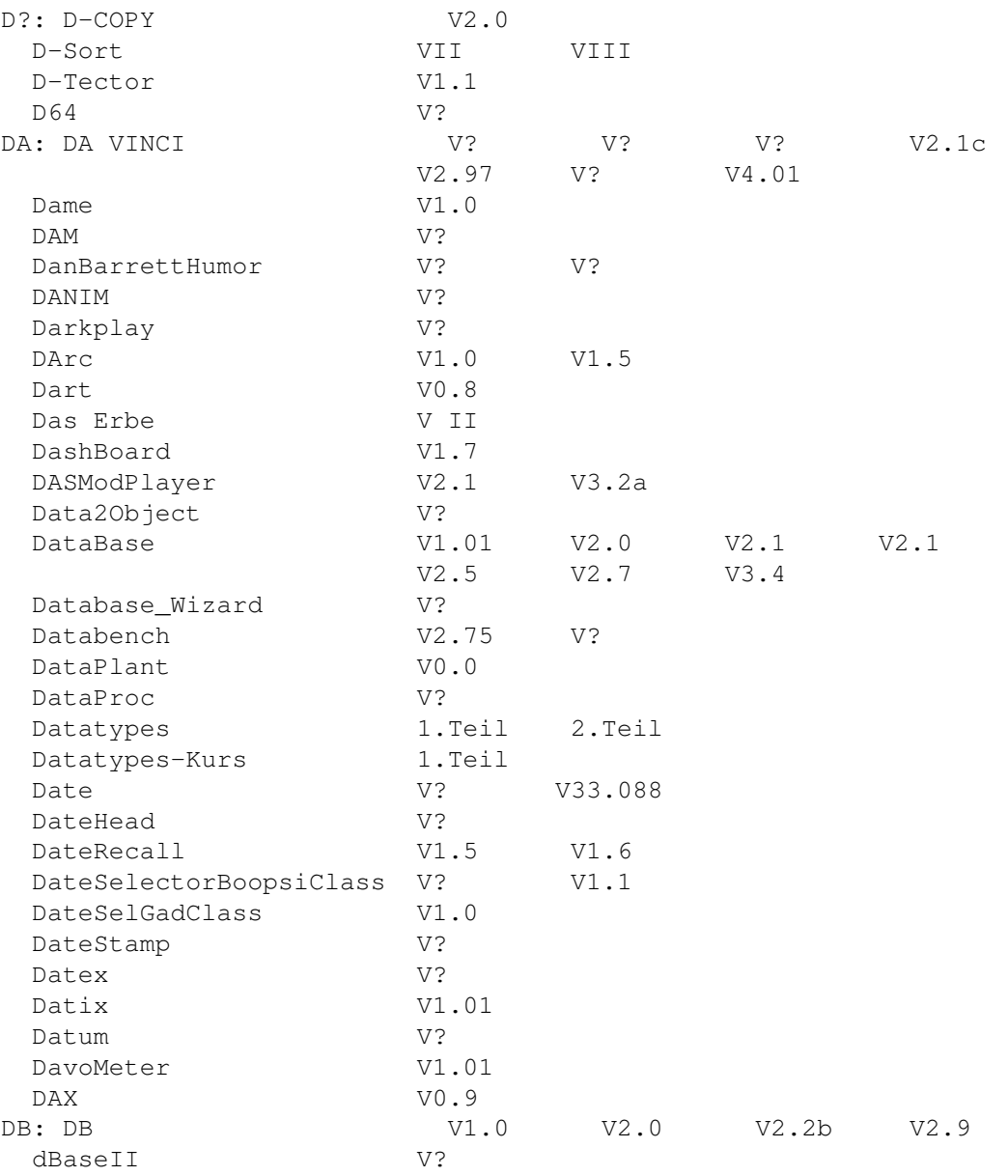

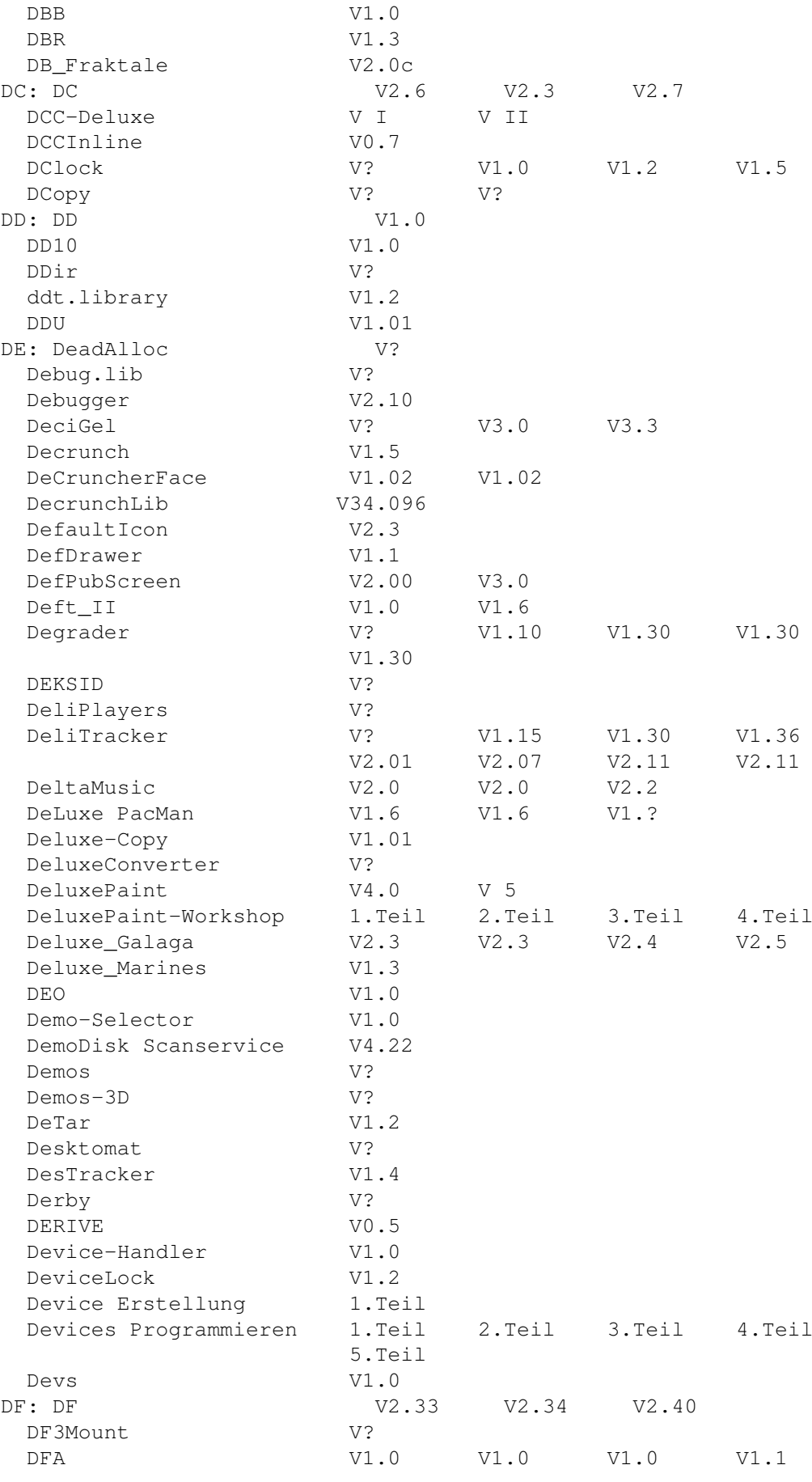

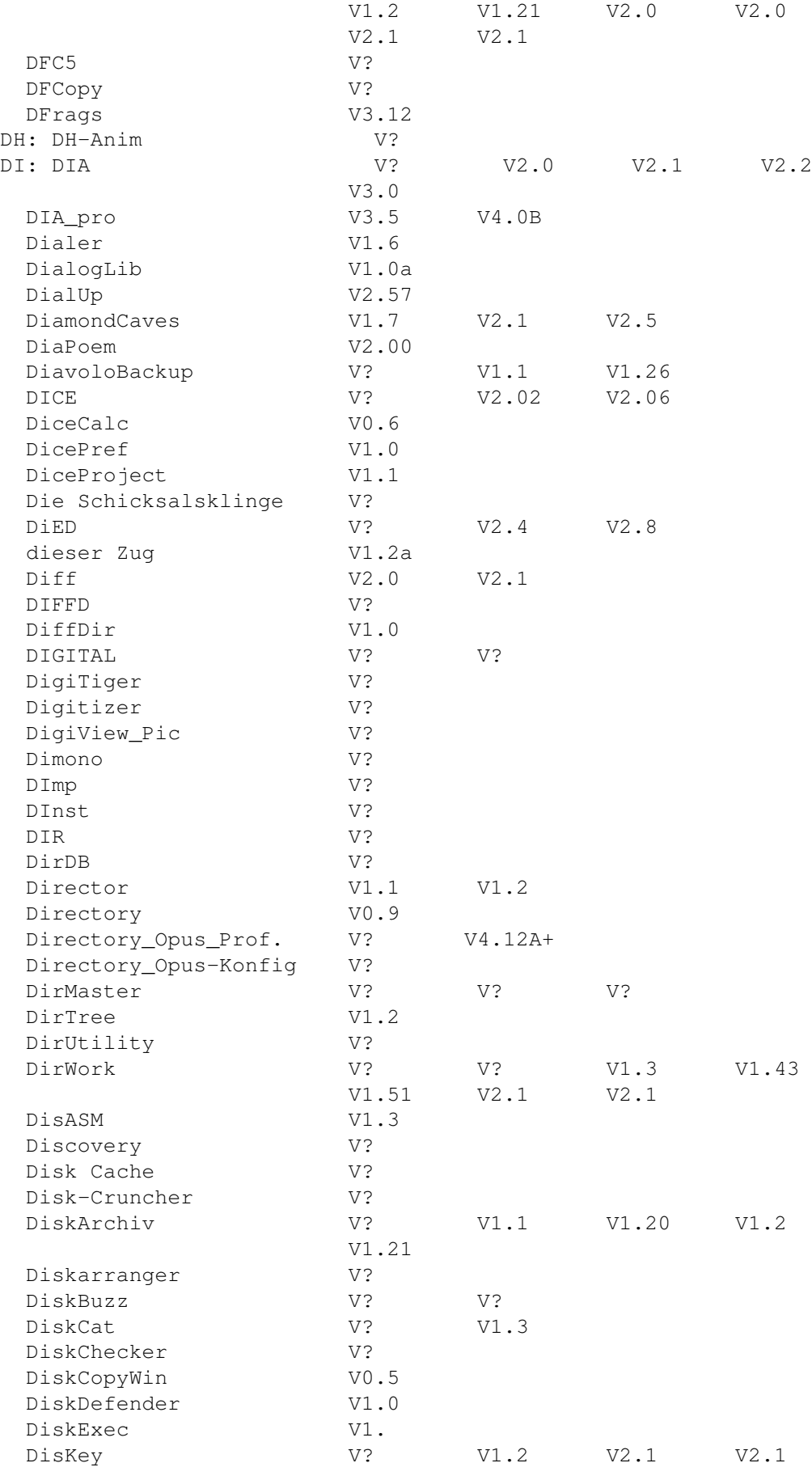

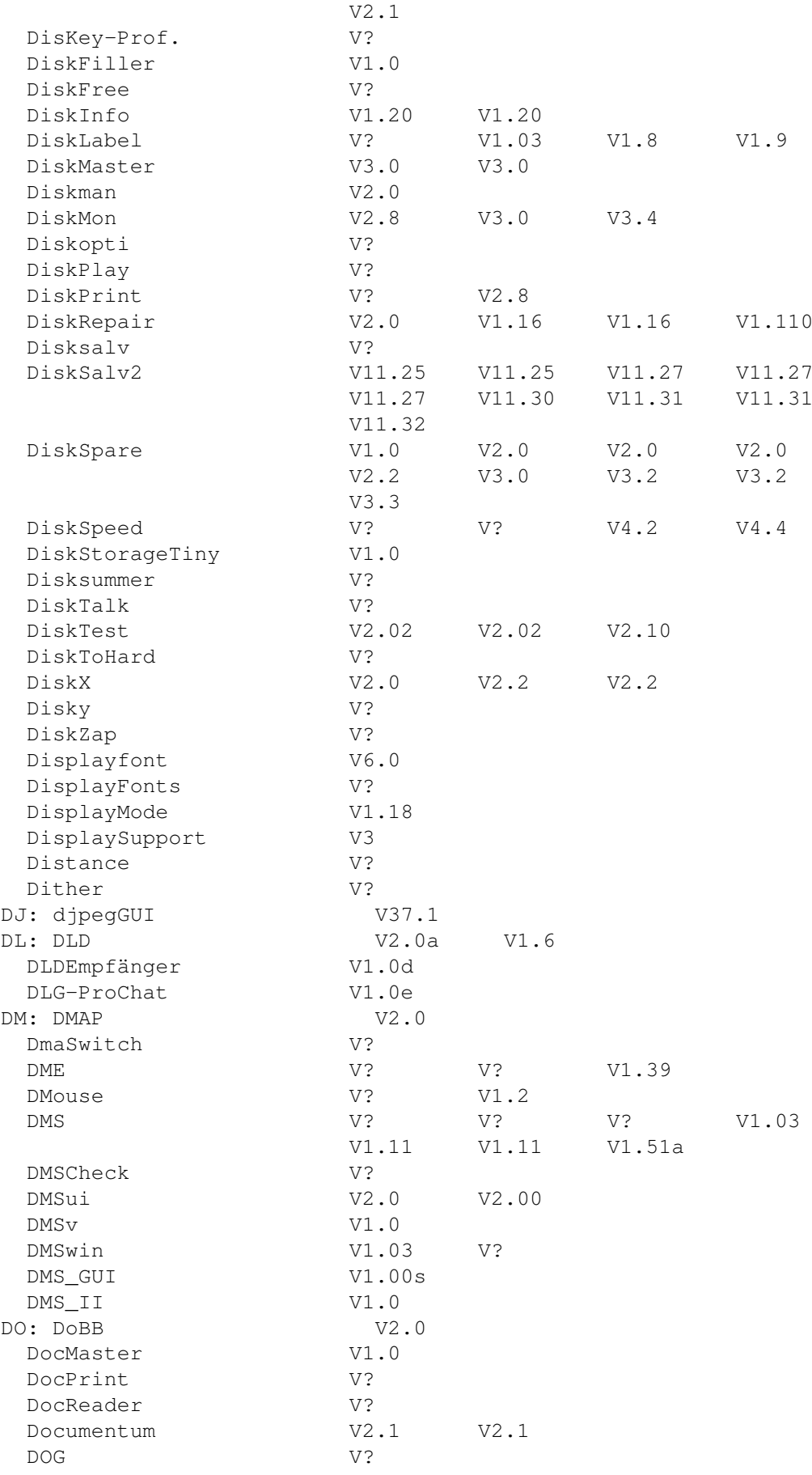

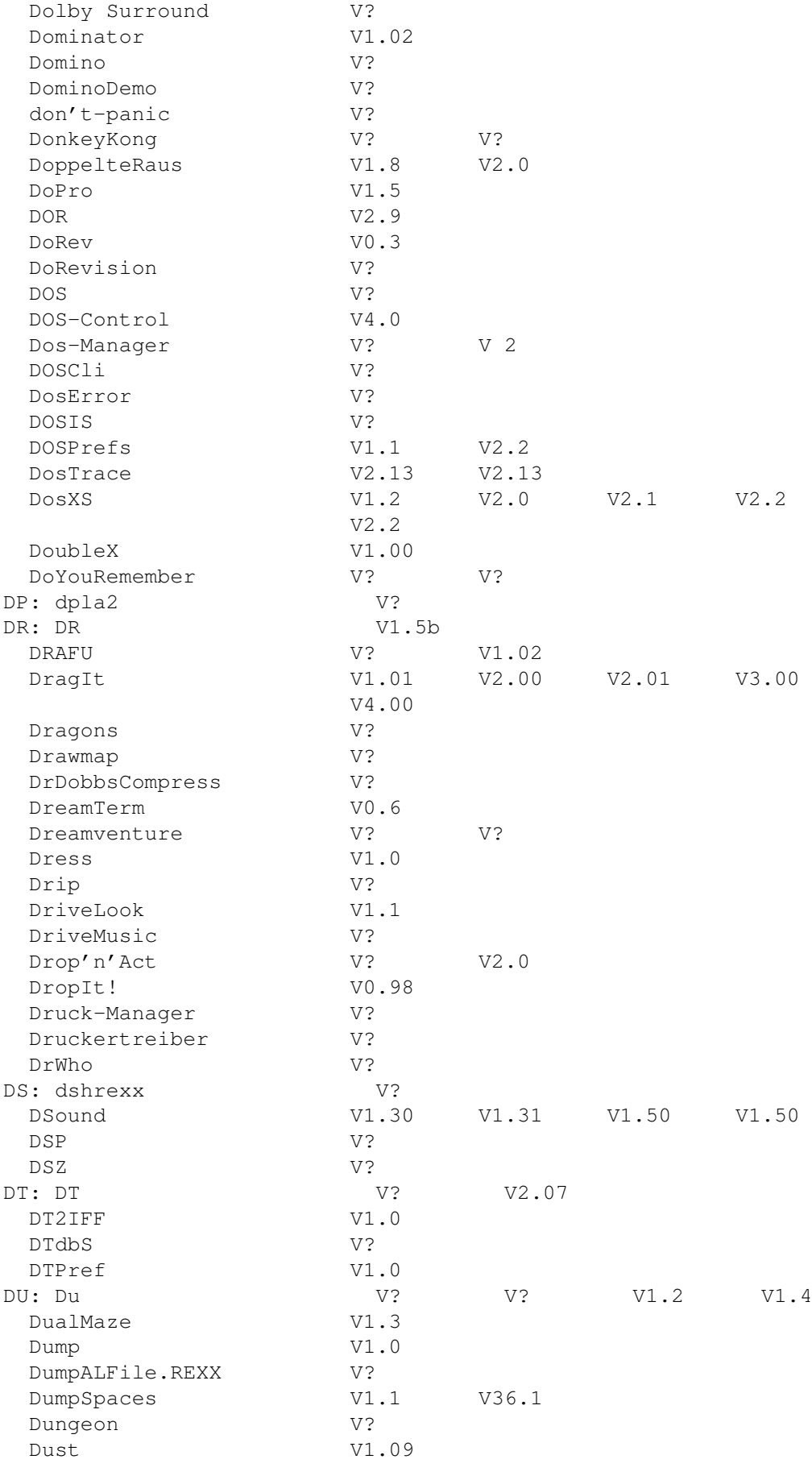

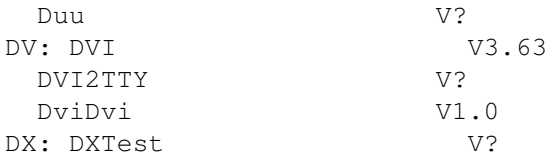